# **Current Object Value**

# D2000 VBApi - Work with the current object value

The interface [D2000 VBApi](https://doc.ipesoft.com/display/D2DOCV21EN/D2000+VBApi) allows you to get the current object value and modify it. Before getting the value or its modification, it is necessary to open the particular object ([VBApiOpenObject](https://doc.ipesoft.com/display/D2DOCV21EN/Opening+and+Closing+an+Object)).

<span id="page-0-0"></span>Getting the value of an object is performed by calling the procedure **VBApiGetObjectValue**.

### **Declaration**

 Declare Sub VBApiGetObjectValue Lib "vbapi.dll" Alias "\_GetObjectValue@12" (ByRef name As String, ByRef unival As VBApi\_TUniVal, ByRef ok As Long)

### **Parameters**

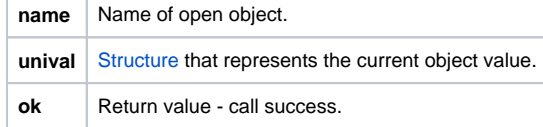

# **Return value Return value Value of the parameter ok.**

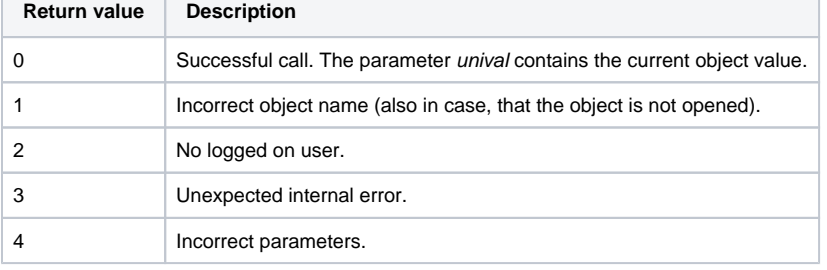

Setting the value of an object is performed alike by calling the procedure **VBApiChangeObjValue**. It is possible to set a value of the object of **User variable** type.

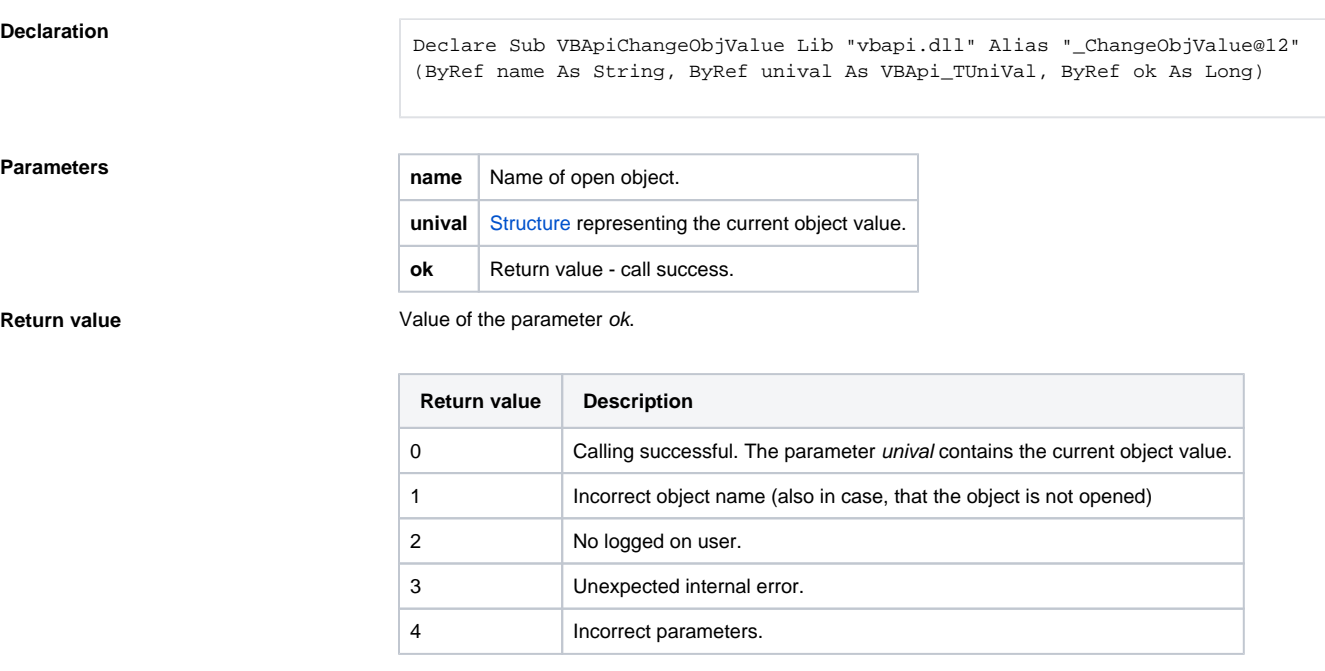

**Description** When setting the value, the value type is checked (*unival*) which must be equal with the current value type of the particular object ([user variable\)](https://doc.ipesoft.com/display/D2DOCV21EN/User+Variables).

It is suitable to implement a modification of the current value, in regard to a lot of items in the structure [VB](https://doc.ipesoft.com/pages/viewpage.action?pageId=42716972#Structures(DataTypes)-vbapi_tunival) [Api\\_TUniVal,](https://doc.ipesoft.com/pages/viewpage.action?pageId=42716972#Structures(DataTypes)-vbapi_tunival) in such a way that you should detect the current value at first (to fill the structure), carry out the required modifications and then call the procedure **VBApiChangeObjValue**.

# <span id="page-1-0"></span>**Access to an item of an object of Value array type**

To get the items' values of [Value array](https://doc.ipesoft.com/display/D2DOCV21EN/Value+Arrays) type object use the function **VBApiGetArrObjectValue**. Compared to the function [VBApiGetObjectValue,](#page-0-0) there are two extra parameters - index of required value and the indicator of exceeded array size (index).

### **Declaration**

Declare Sub VBApiGetArrObjectValue Lib "vbapi.dll" Alias "\_GetArrObjectValue@20" (ByRef name As String, ByRef unival As VBApi\_TUniVal, ByVal index As Long, ByRef bOutOfRange As Long, ByRef ok As Long)

### **Parameters**

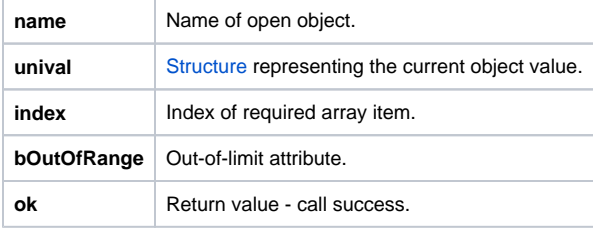

**Return value Value of the parameter ok.** 

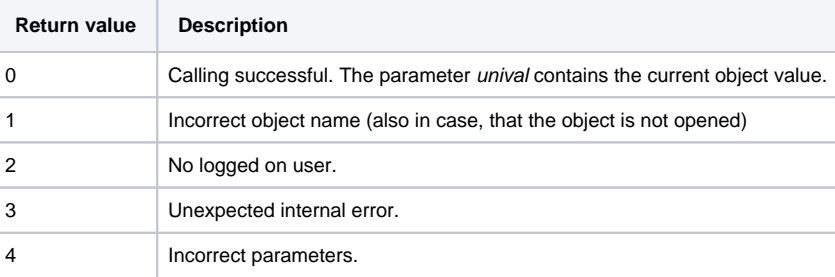

**Note** If the parameter name is the name of an object, that is not Array type, and the parameter index = 1, then calling the function is performed successfully and returns the object value. The function **VBApiGetArrObj ectValue** therefore can substitute the function [VBApiGetObjectValue](#page-0-0).

# **Access to an item of an object of Structured variable type**

To get the items' values of [Structured variable](https://doc.ipesoft.com/display/D2DOCV21EN/Structured+Variable) object use the function **VBApiGetRecItemObjectValue**. Compared to the function [VBApiGetArrObjectV](#page-1-0) [alue,](#page-1-0) there is one extra parameter to enter the name of an item of the structure *itemName*.

# **Declaration**

Declare Sub VBApiGetRecItemObjectValue Lib "vbapi.dll" Alias "\_GetRecItemObjectValue@24" (ByRef name As String, ByRef unival As VBApi\_TUniVal, ByVal index As Long, ByRef itemName As String, ByRef bOutOfRange As Long, ByRef ok As Long)

# **Parameters**

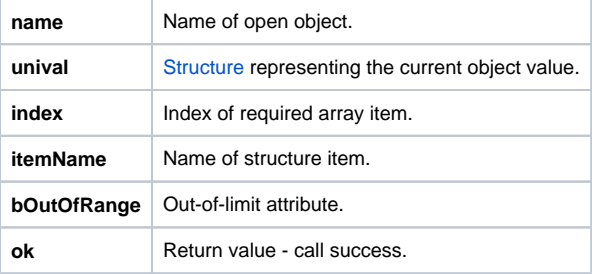

**Return value** Value of the parameter ok.

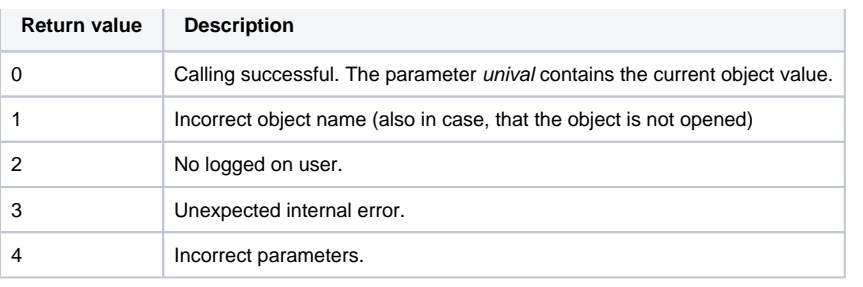

**Related pages:**

[D2000 VBApi](https://doc.ipesoft.com/display/D2DOCV21EN/D2000+VBApi)